[チエル](https://www.chieru.co.jp/) HOME > [チエルの製品](https://www.chieru.co.jp/products/) > 高校・[大学向け製品一覧](https://www.chieru.co.jp/products/high-school/) > [CaLabo](https://www.chieru.co.jp/products/high-school/calabo-mx/)® MX トップ > 機能一覧

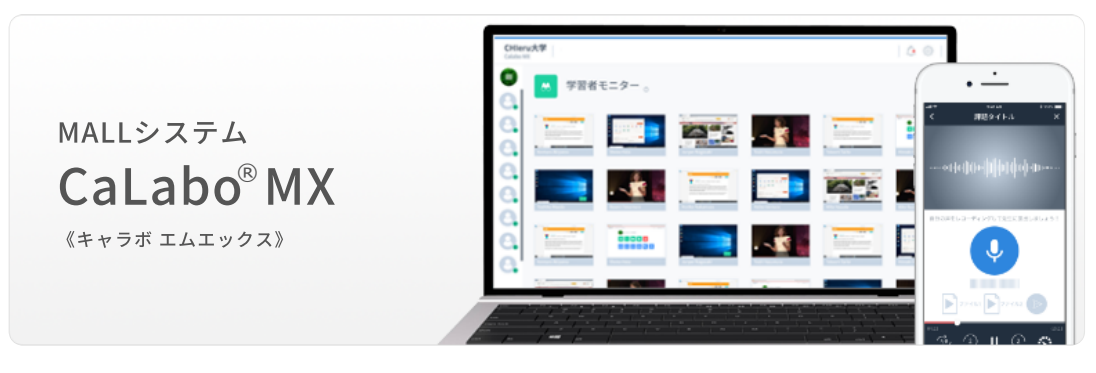

[資料請求](https://www.chieru.co.jp/mailform/inquiry/) ページを印刷

機能一覧

## 基本機能(授業準備・学習履歴を見る)

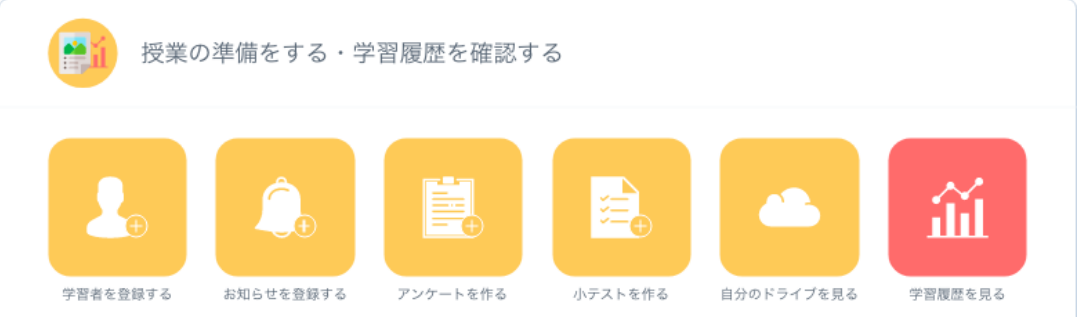

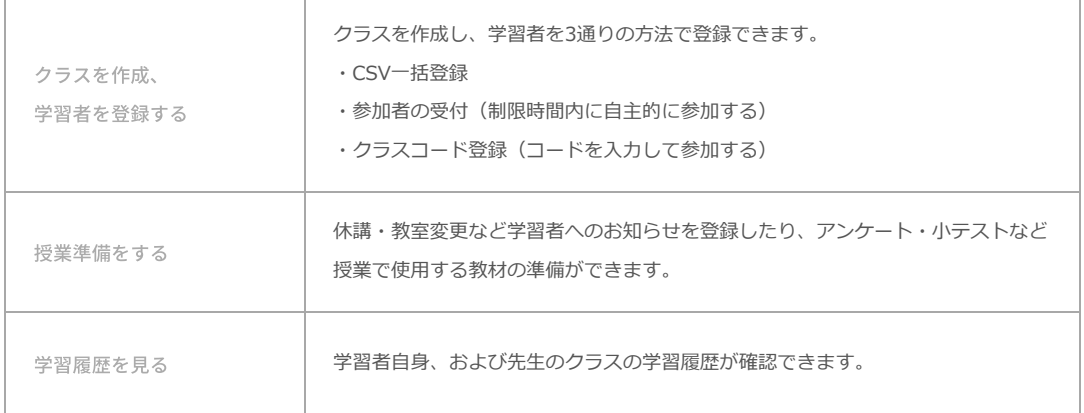

授業支援機能

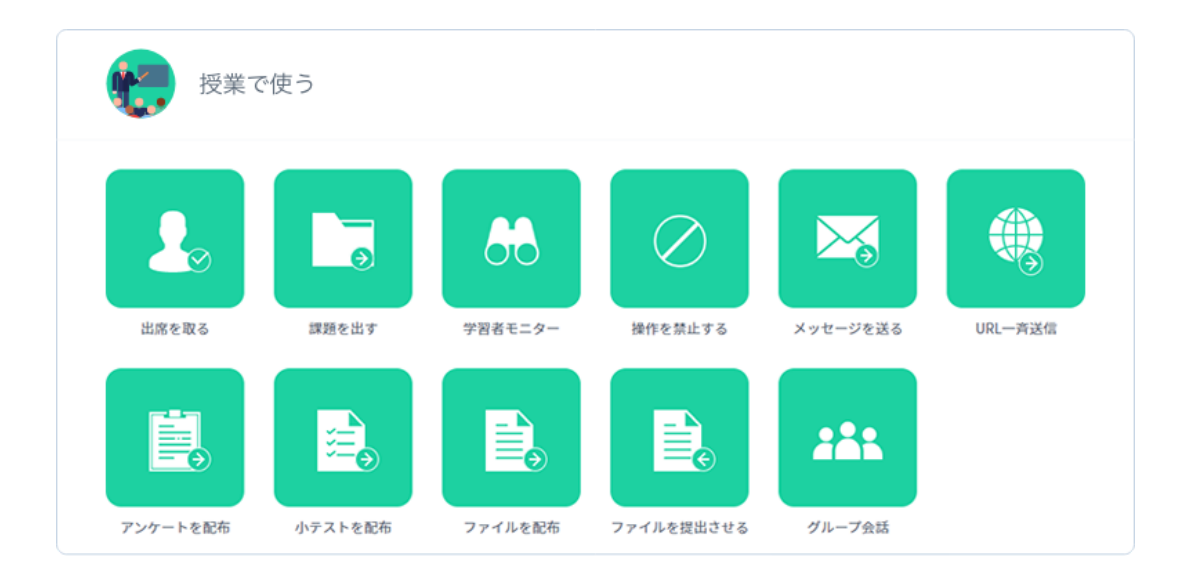

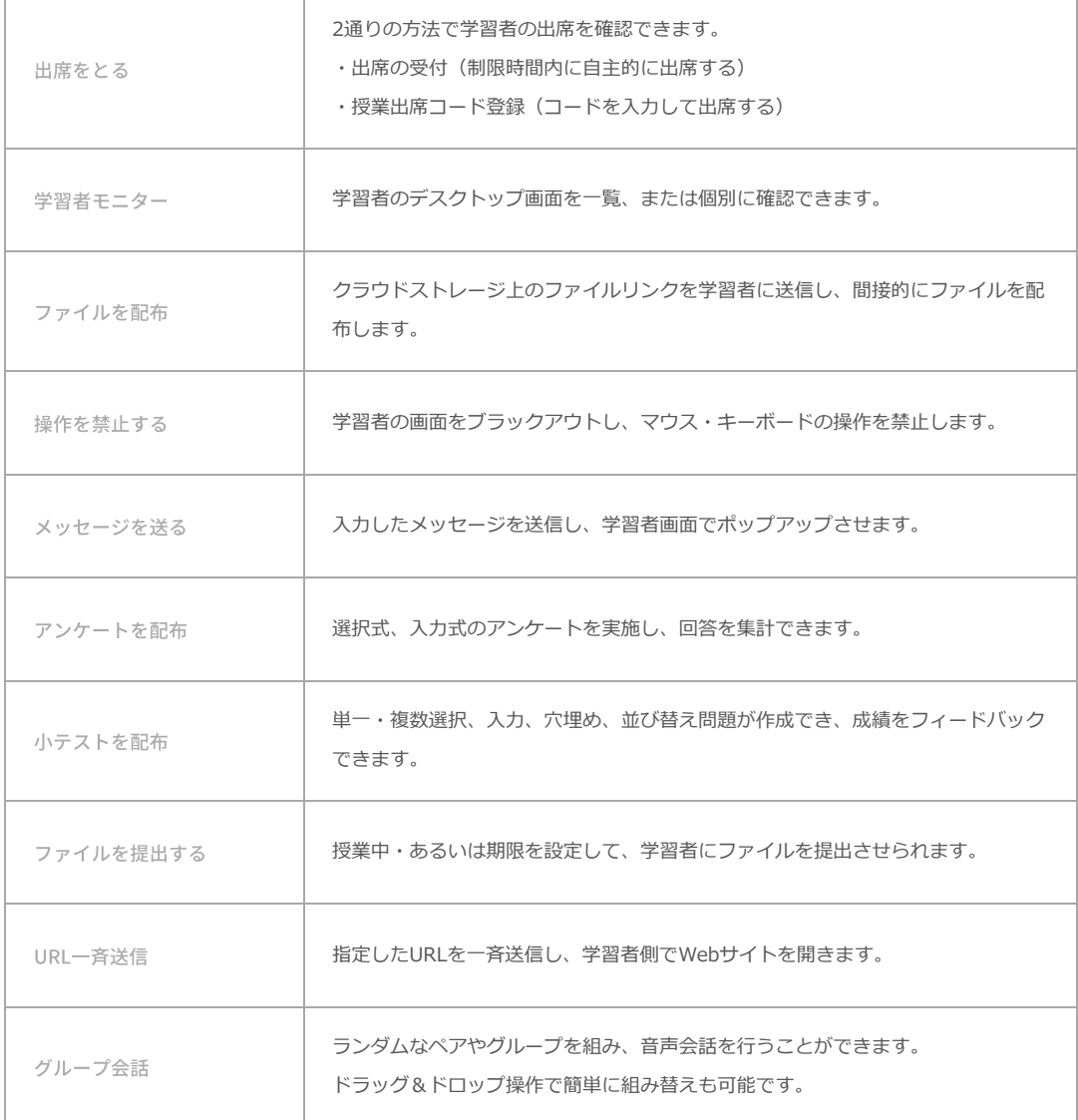

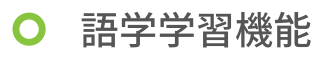

 $\overline{1}$ 

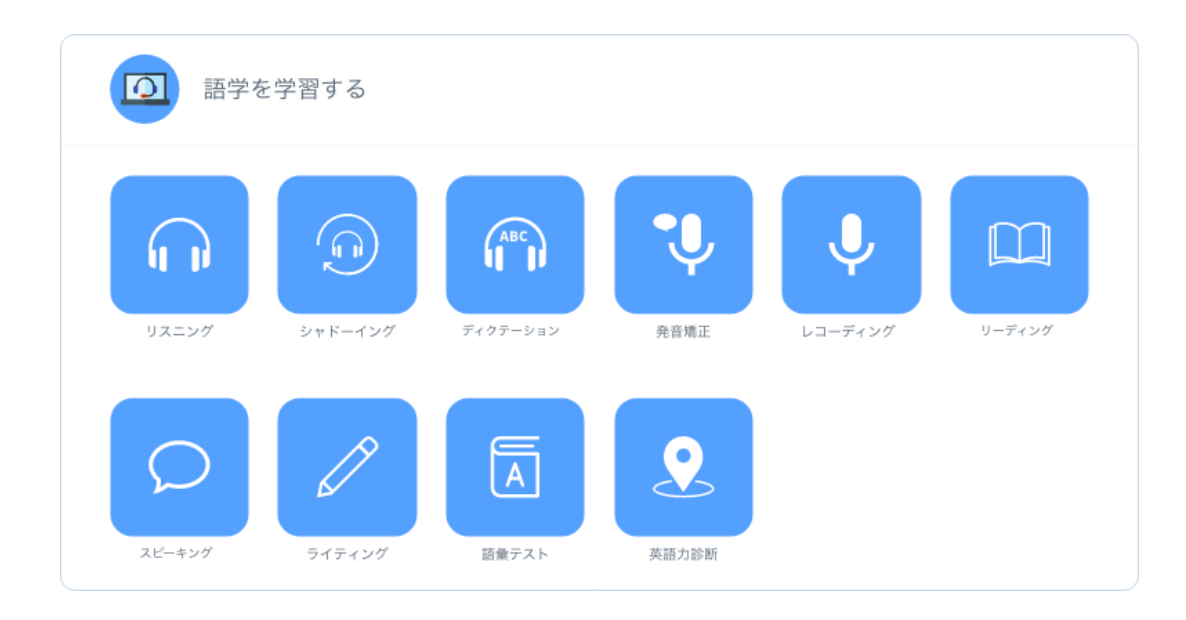

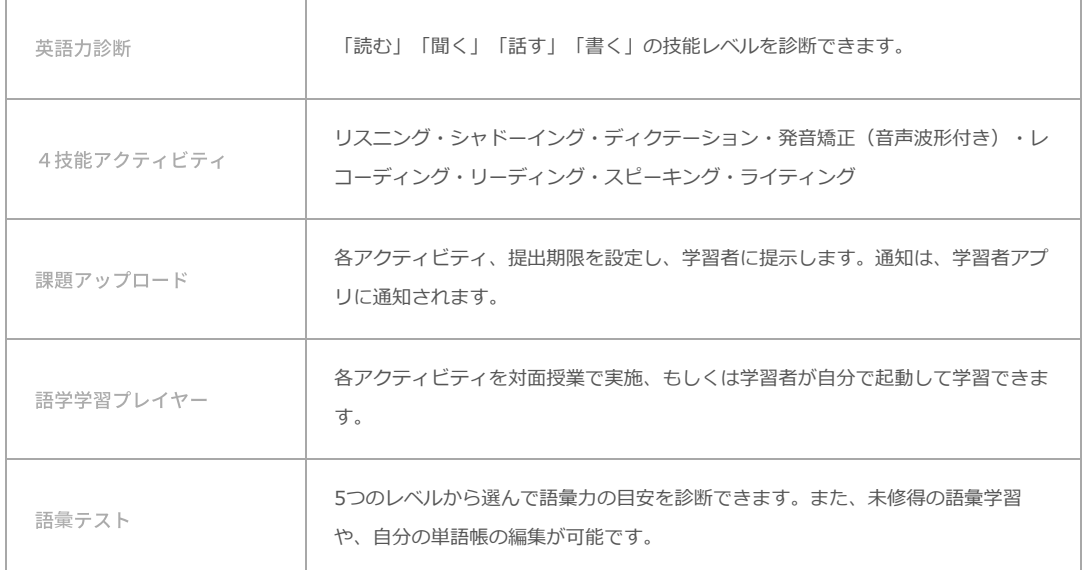

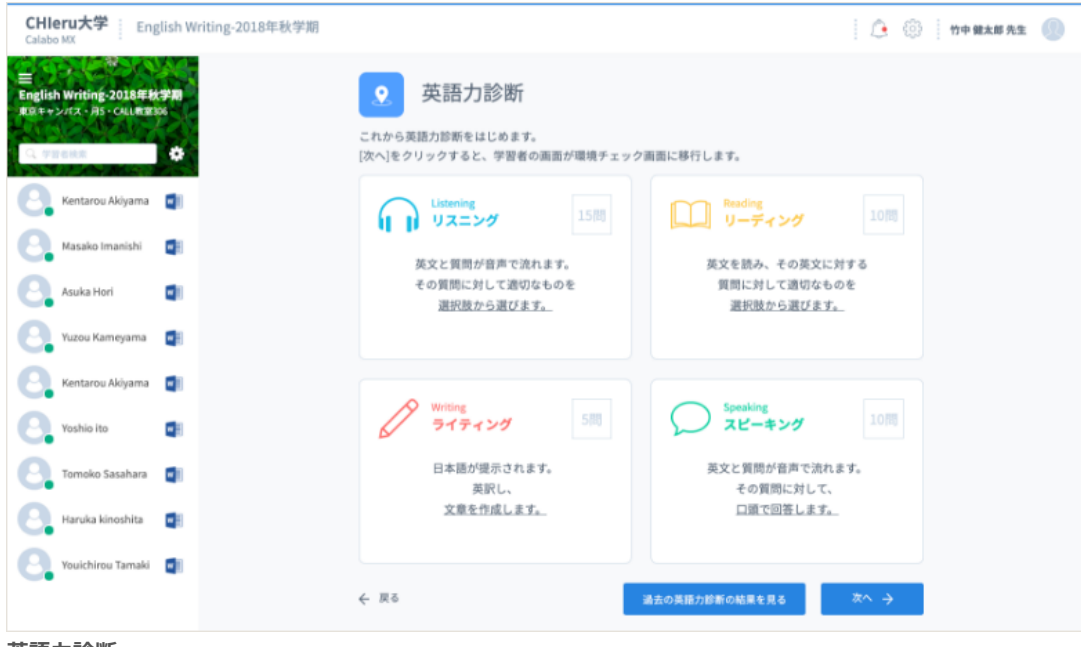

**英語⼒診断**

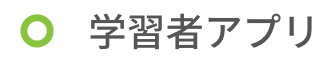

r

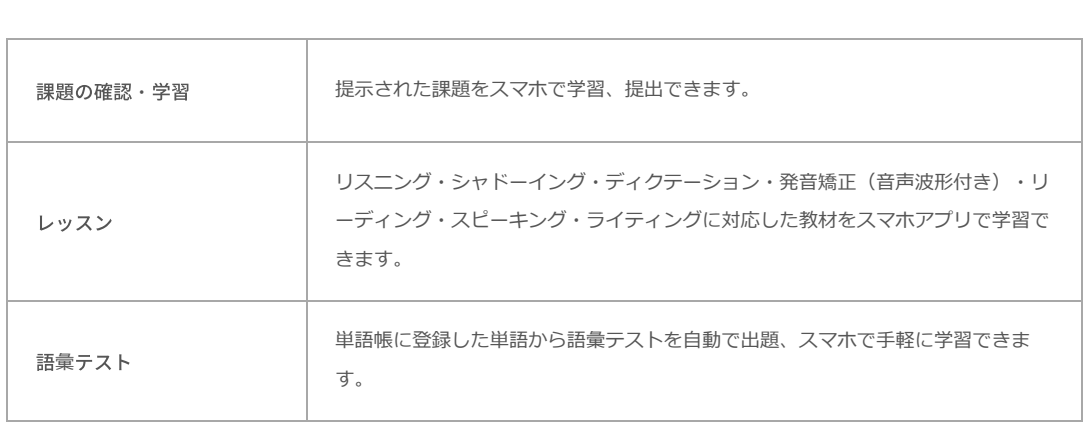

CHICTU Copyright © 2017 CHIeru Co.,Ltd All rights reserved.